# **Image**

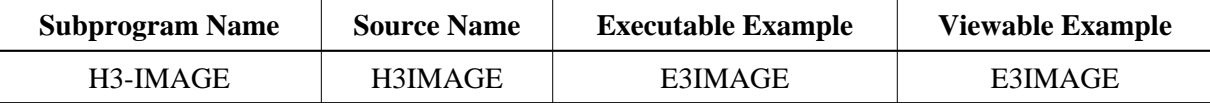

# **Description**

Displays an image. The image itself cannot be saved inside Natural. Therefore, all pictures must be saved with the HTTP Server.

# **Changes from previous versions**

All (A250) BY VALUE variables at the interfaces have been changed to (A) DYNAMIC BY VALUE.

There is no need to recatalog the programs, because the old interface (A250) is compatible with the new one.

#### **Appearance**

<IMG SRC="URL">

#### **Supported Attributes**

ALT="string", HEIGHT="n", WIDTH="n", ALIGN="left|right|top|middle|bottom"

# **Parameters**

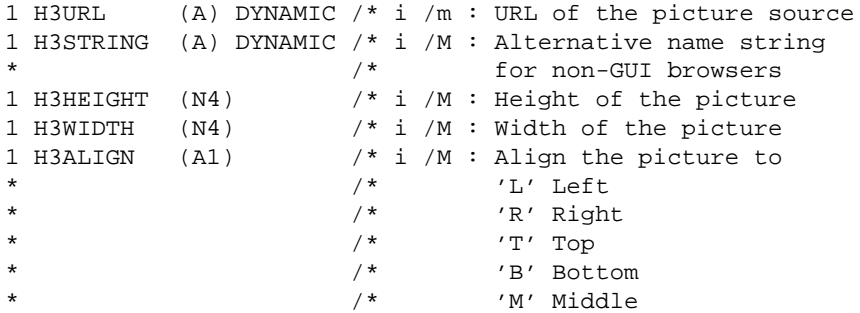

# **How To Invoke**

PERFORM H3-IMAGE H3URL H3STRING H3HEIGHT H3WIDTH H3ALIGN